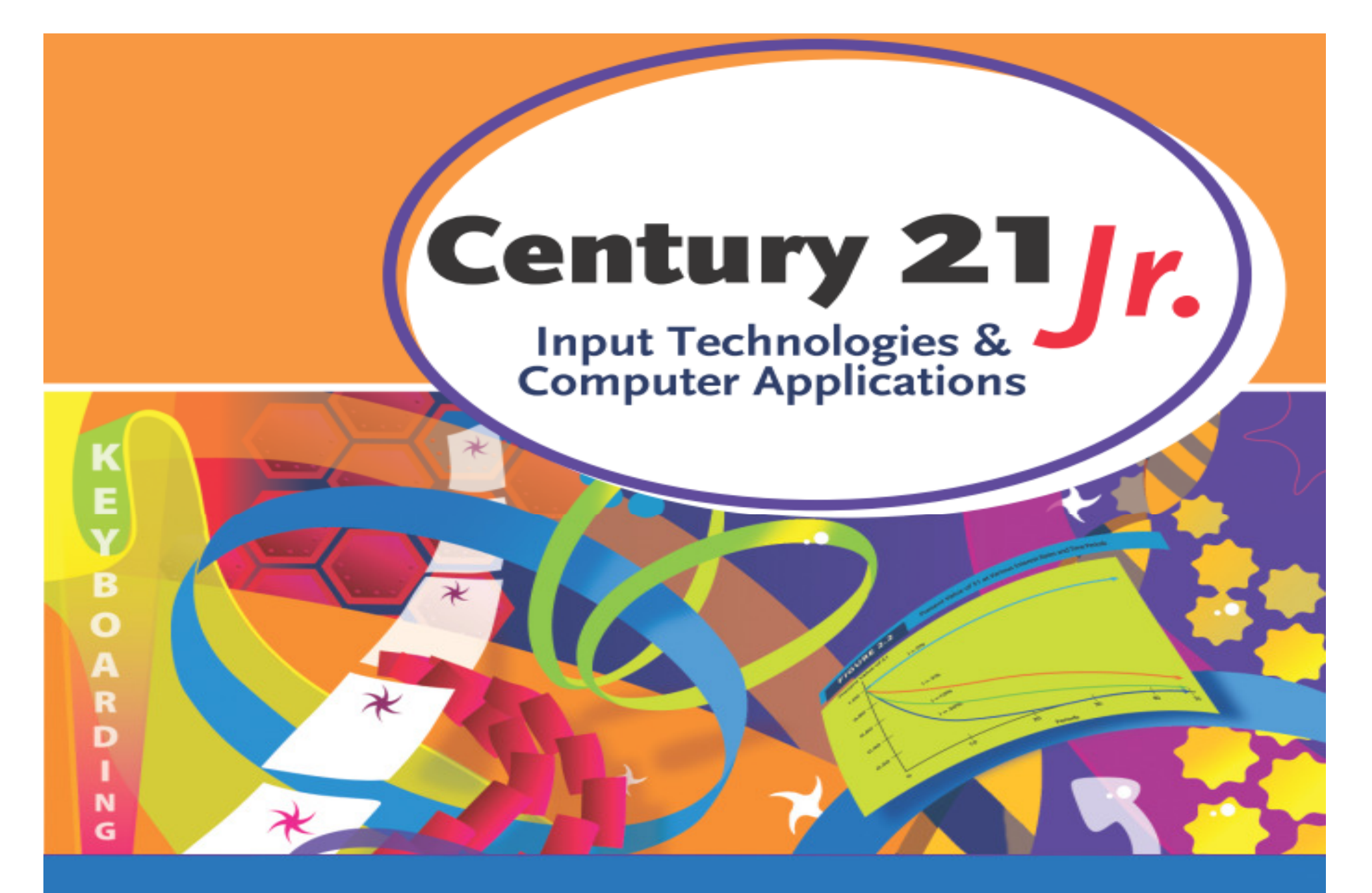

Review: Chapter 6 – Handwriting Tools

© 2010, 2006 South-Western, Cengage Learning

# Digital Pen

쓩

Table 6.1 Basic Pen Skills

 $\gamma$ 

 $I$  0 %

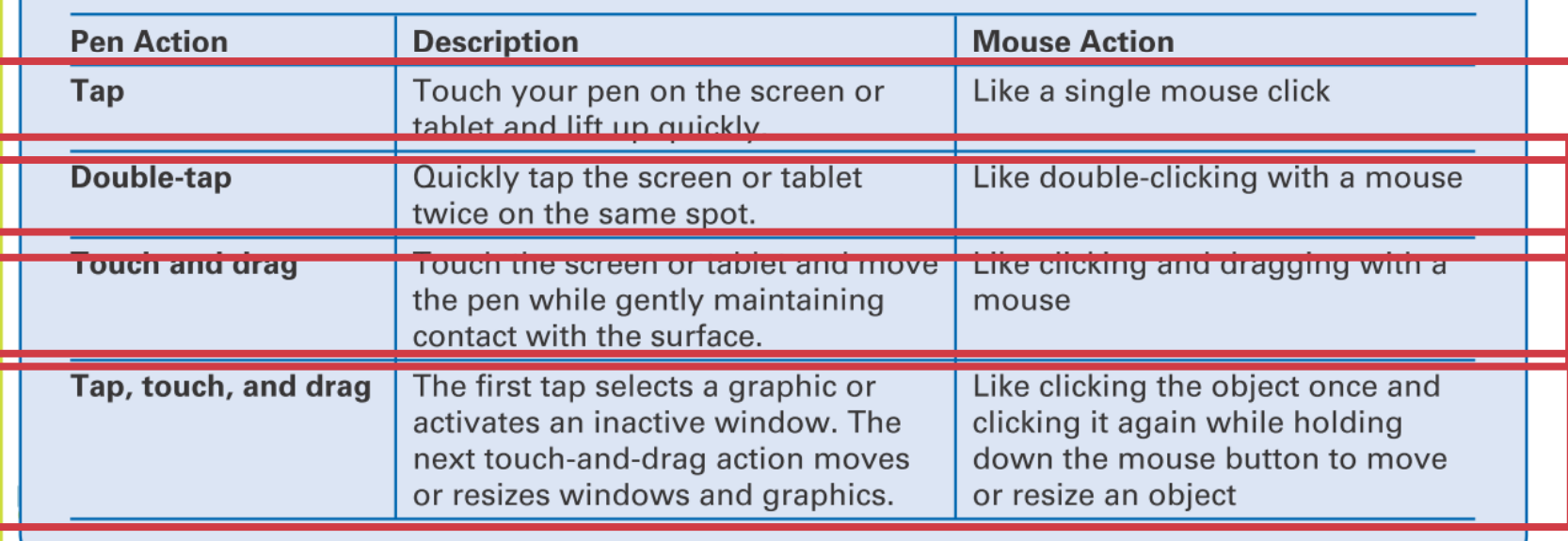

Common pen pointer shapes

### Input Panel

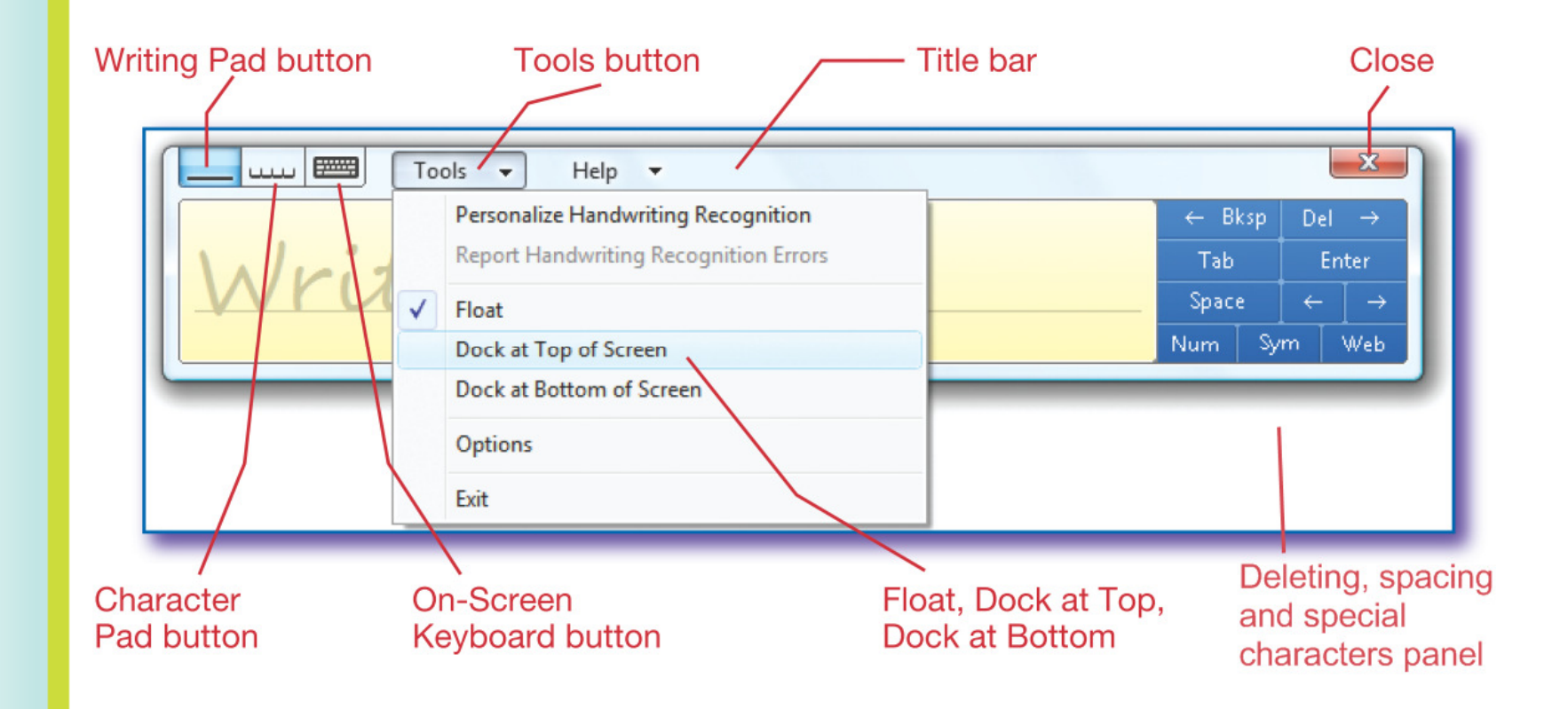

# Making Corrections

- $\bullet$ Swish erase method
- $\bullet$  Change preview word on the Input Panel
- $\bullet$ Input Panel corrections:

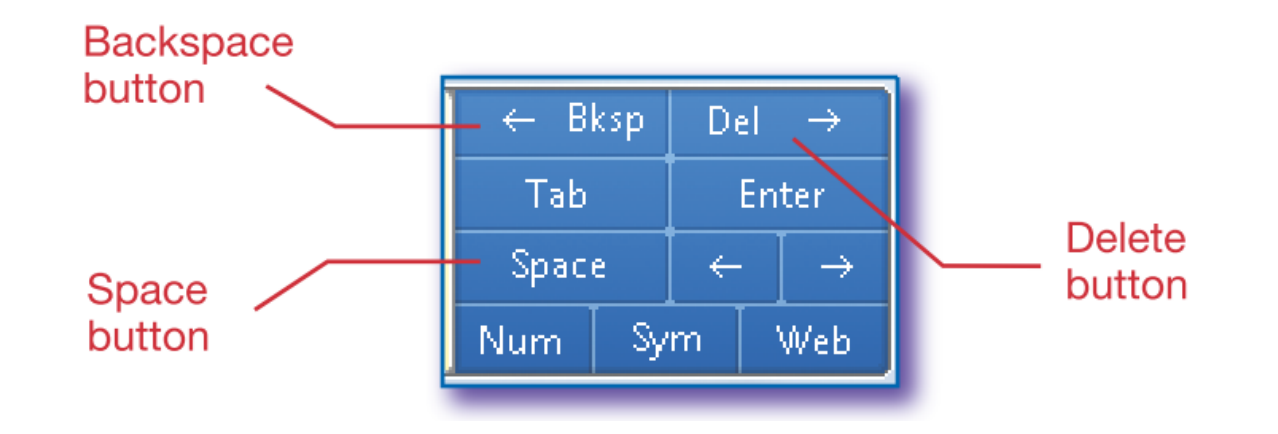

# Handtyping Tips

- • Separate words by at least 1⁄2 inch of blank space.
- • Enter punctuation marks immediately after a word.
- •• Do not try to write too many words on a line.
- • When you have finished writing, send the text by tapping the appropriate command.

#### Alternative Input Methods

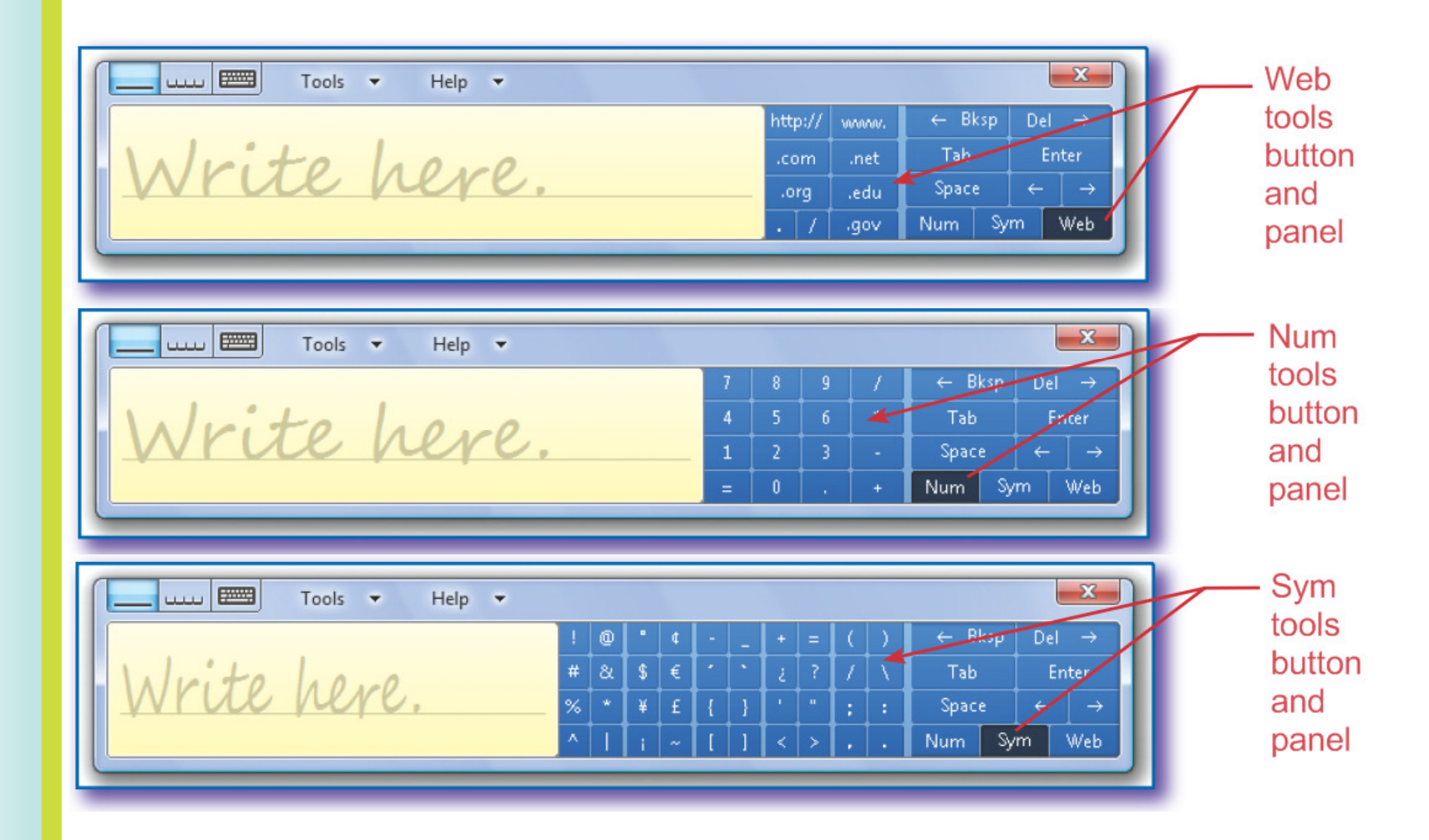

### Keyboard Shortcuts

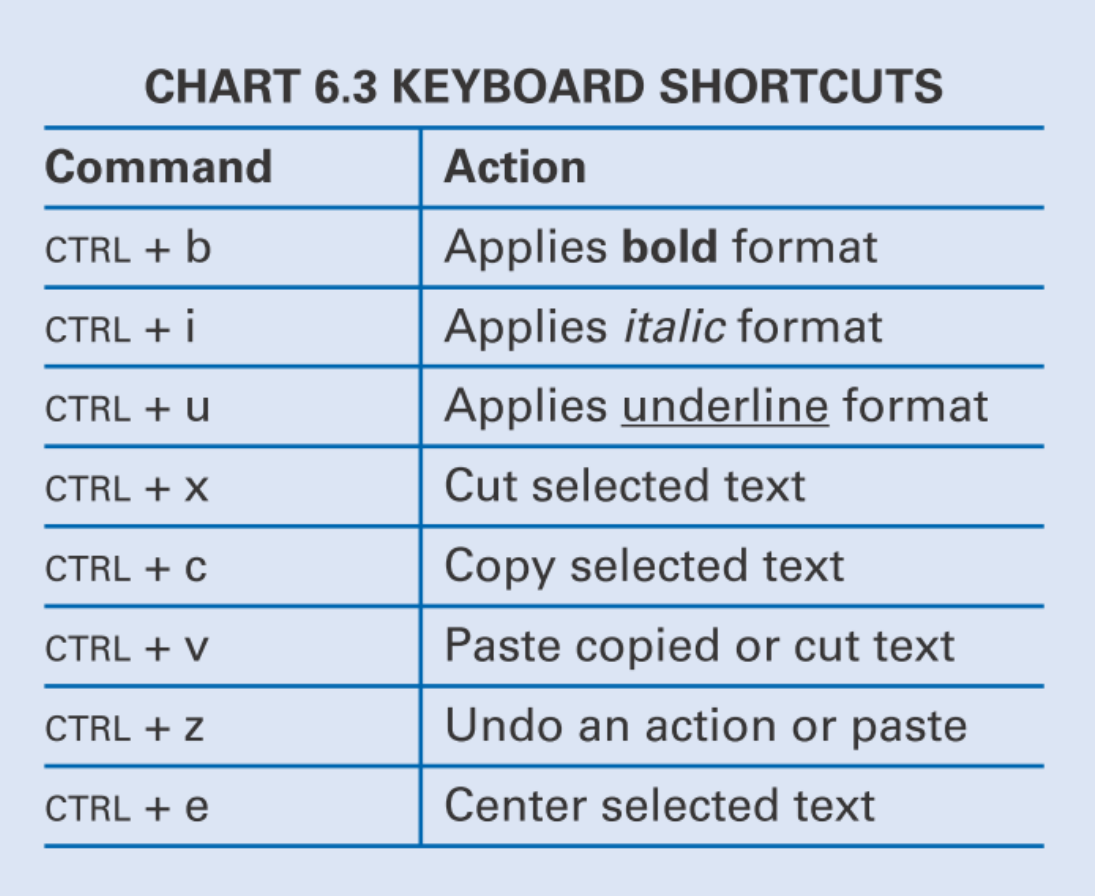

- 1. Which of the following is **not** a button on the basic Input Panel?
	- a. Backspace
	- b. All caps
	- c. Tab
	- $d. \leftarrow$  (left arrow key)

- 1. Which of the following is **not** a button on the basic Input Panel?
	- a. All caps
	- b. Backspace
	- c. Tab
	- $d. \leftarrow$  (left arrow key)

- 2. All of the following are used to edit handtyping except:
	- a. On-screen keyboards
	- b. Digital ink
	- c. Swish erase
	- d. Input Panel

- 2. All of the following are used to edit handtyping except:
	- a. On-screen keyboards
	- b.Digital ink
	- c. Swish erase
	- d. Input Panel

- 3. CONTROL-Z is the keyboard shortcut for which action?
	- a. Cut
	- <mark>b.</mark> Undo an action
	- c. Paste
	- d. Center selected text

3. CONTROL-Z is the keyboard shortcut for which action?

<u>a. Cut</u>

<mark>b.</mark> Undo an action

- c. Paste
- d. Center selected text

- 4. Which mouse action is like a tap, touch and drag with a digital pen?
	- a. Clicking and dragging
	- b. Single mouse click
	- c. Click, then click and drag
	- d. Double mouse click

- 4. Which mouse action is like a tap, touch and drag with a digital pen?
	- a. Clicking and dragging
	- b. Single mouse click
	- c. Click, then click and drag
	- d. Double mouse click

- 5. Which statement about handtyping is not true?
	- a. Separate words by  $\frac{1}{2}$ " or more of space
	- $h_{\perp}$  Include no more than 6 words on a handtyped line
	- c. Send handtyped text to a document by tapping the Insert button
	- d. Enter punctuation marks close to the preceding word.

- 5. Which statement about handtyping is <u>not</u> true?
	- a. Separate words by  $\frac{1}{2}$  or more of space
	- b. Include no more than 6 words on a handtyped line
	- c. Send handtyped text to a document by tapping the Insert button
	- d. Enter punctuation marks close to the preceding word.